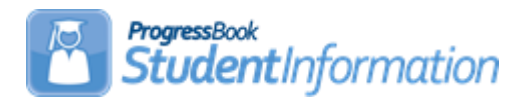

## **Batch Scheduler Quick Reference**

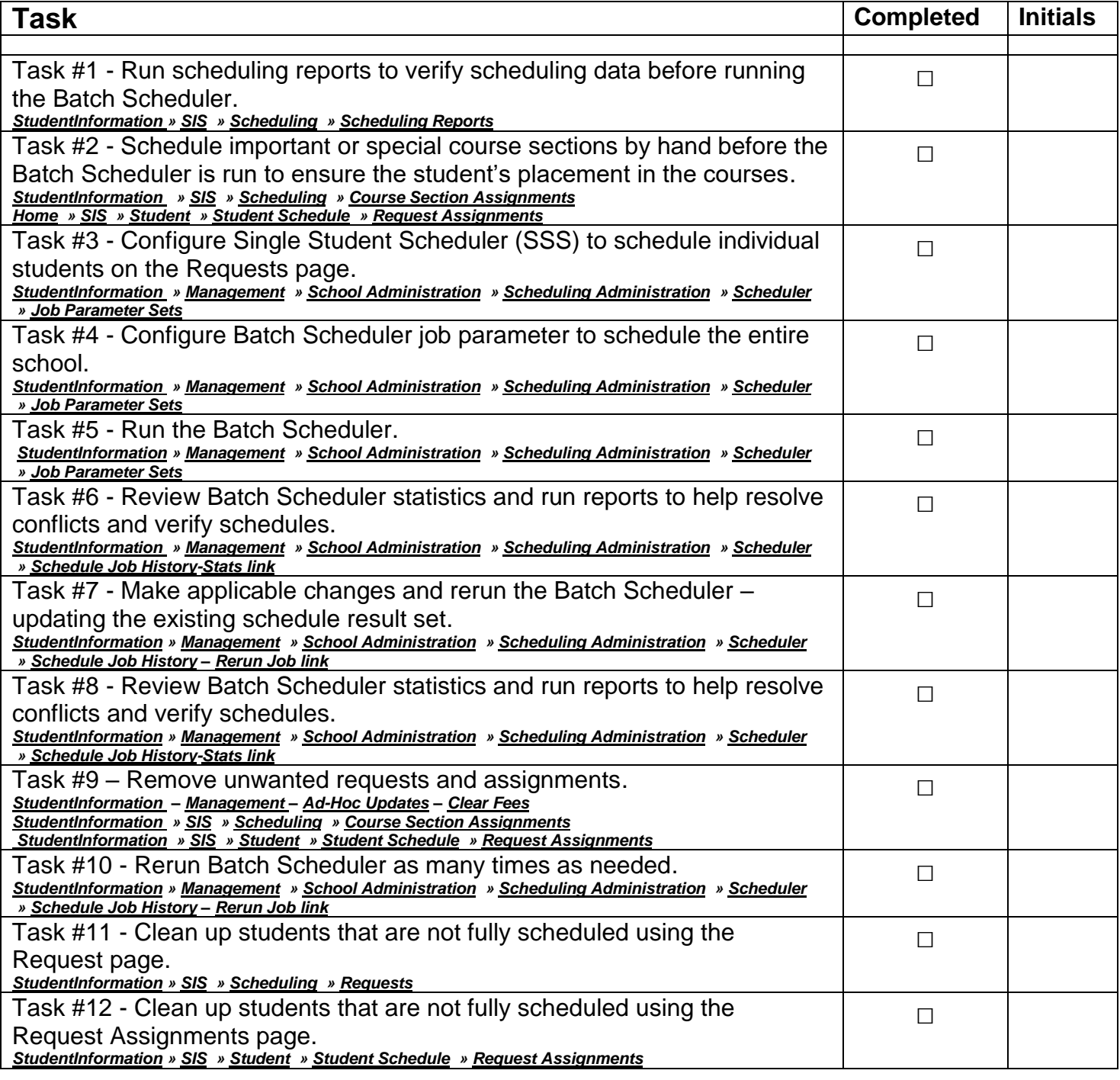

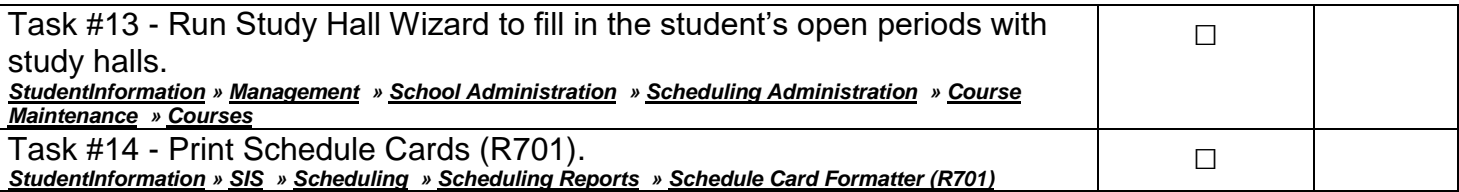